<span id="page-0-8"></span>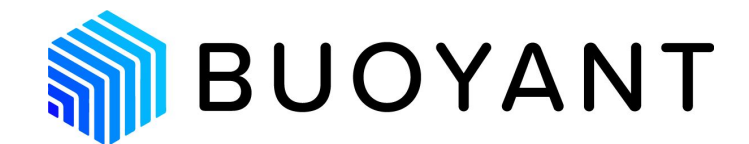

# Linkerd 1.x Runbook

Version 2018-08-23

<span id="page-0-30"></span><span id="page-0-27"></span><span id="page-0-20"></span><span id="page-0-13"></span><span id="page-0-11"></span><span id="page-0-5"></span><span id="page-0-0"></span>Copyright © 2018 Buoyant, Inc. All rights reserved. While Linkerd is open source, this document is a commercial publication. No part of this document may be reproduced or transmitted in any form or by any means (including but not limited to electronic, mechanical, photocopying, recording, or otherwise) without prior written permission of Buoyant, Inc.

<span id="page-0-37"></span><span id="page-0-31"></span><span id="page-0-24"></span><span id="page-0-21"></span><span id="page-0-18"></span><span id="page-0-15"></span><span id="page-0-1"></span>Please see the important [Disclaimer](#page-0-0) below.

## <span id="page-0-42"></span><span id="page-0-22"></span><span id="page-0-9"></span>Table of Contents

<span id="page-0-41"></span><span id="page-0-40"></span><span id="page-0-39"></span><span id="page-0-38"></span><span id="page-0-36"></span><span id="page-0-35"></span><span id="page-0-34"></span><span id="page-0-33"></span><span id="page-0-32"></span><span id="page-0-29"></span><span id="page-0-28"></span><span id="page-0-26"></span><span id="page-0-25"></span><span id="page-0-23"></span><span id="page-0-19"></span><span id="page-0-17"></span><span id="page-0-16"></span><span id="page-0-14"></span><span id="page-0-12"></span><span id="page-0-10"></span><span id="page-0-7"></span><span id="page-0-6"></span><span id="page-0-4"></span><span id="page-0-3"></span><span id="page-0-2"></span>[Introduction](#page-2-0) What is this [document?](#page-2-1) About [Buoyant](#page-2-2) Join the [community!](#page-2-3) [Getting](#page-3-0) help Where do I get [Linkerd?](#page-3-1) **[Versioning](#page-3-2)** [Experimental](#page-3-3) and deprecated features Going to [production](#page-0-1) A basic preflight [checklist](#page-0-2) Preparing your [environment](#page-0-3) For non-SSD hosts, enable [in-memory](#page-0-4) filesystem for temporary files Provide sufficient system [resources](#page-0-5) for Linkerd Validate your OS and network [configuration](#page-0-6) Configuring Linkerd for production [environments](#page-0-7) Tune the [JVM's](#page-0-8) heap size Use a [recent](#page-0-9) JVM Enable GC [Logging](#page-0-10) Tune the number of Finagle [workers](#page-0-8) Tune the bind [cache](#page-0-11) sizes Ensure [metrics](#page-0-10) and tracing sample rates are low Lock down [Linkerd's](#page-0-12) admin UI Disable [insecure](#page-0-8) features at the edge

[Consume](#page-0-13) Linkerd's metrics [Monitoring](#page-0-10) Linkerd's Health [Service](#page-0-8) Cache Client [Cache](#page-0-14) Heap [Usage](#page-0-8) File [Descriptors](#page-0-15) [Connection](#page-0-16) Reuse [Monitoring](#page-0-17) Service Health [Request](#page-0-5) Volume [Success](#page-0-18) Rate [com.twitter.finagle.service.ResponseClassificationSyntheticException](#page-0-19) [com.twitter.finagle.NoBrokersAvailableException](#page-0-4) [com.twitter.finagle.ConnectionFailedException](#page-0-8) [com.twitter.finagle.ChannelClosedException](#page-0-20) [com.twitter.finagle.CancelledRequestException](#page-0-21) [Retries](#page-0-22) **[Latency](#page-0-23)** Circuit [Breakers](#page-0-8) [Connection](#page-0-24) Reuse HTTP [Response](#page-0-25) Codes [Understanding](#page-0-26) Linkerd's Behavior [Debugging](#page-0-27) routing issues [Debugging](#page-0-28) service discovery issues Improving Linkerd's [Performance](#page-0-29) Measure [performance](#page-0-30) after warmup requests Do not use [ApacheBench](#page-0-31) (ab) or HTTP/1.0 load generators Improving Request [Throughput](#page-0-32) [Improving](#page-0-33) Tail Latency **[Disclaimer](#page-0-0)** [Appendix](#page-0-34) A: Host, OS, and Network Settings **[Host](#page-0-35) [CPU](#page-0-36) [Network](#page-0-8) [Memory](#page-0-37) [DNS](#page-0-38)** Clock Skew in Cloud [Environments](#page-0-39) Appendix B: Which [loadbalancer](#page-0-40) should I use? [Appendix](#page-0-41) C: Namerd

[Appendix](#page-0-8) D: Mesos and DC/OS

[Appendix](#page-0-42) E: Recent Linkerd releases Linkerd 1.4.6 [\(August](#page-0-32) 13, 2018)

# <span id="page-2-0"></span>Introduction

#### <span id="page-2-1"></span>What is this document?

Welcome to Buoyant's Linkerd 1.x Runbook! This goal of this doc is to provide concrete, practical advice and information for running Linkerd in production environments. We, the authors and core maintainers of Linkerd, have written this doc based on our experience over the past few years helping companies deploy and operate Linkerd in mission-critical roles.

This is not a configuration guide for Linkerd, nor a deployment guide, nor a contributor's guide. For those topics, please refer to the docs on [linkerd.io.](https://linkerd.io/1/overview/) Instead, this document is designed to help the operator of Linkerd safely deploy Linkerd into production, and keep it there. If you're on call for Linkerd, this doc is for you!

We think of this as a "living document." Linkerd moves fast. We'll update this doc for every release, and we'll track what we've changed in  $\Delta$ ppendix E. If you just want to catch up on what's new, skip right there.

#### <span id="page-2-2"></span>About Buoyant

Founded by William Morgan and Oliver Gould in 2015, [Buoyant](https://buoyant.io/) is the original creator of Linkerd (now a [CNCF](http://cncf.io/) project). Buoyant's mission is to create a world where people can trust the technology they rely on, by giving everyone the power to build innovative, reliable, and secure software.

Today, Buoyant is both the primary sponsor of and contributor to Linkerd, as well as the primary provider of commercial support.

#### <span id="page-2-3"></span>Join the community!

If you're serious about operating Linkerd in production, you should join the open source community channels around it. This is important both for staying aware of important updates and announcements, and also for learning from other users who are doing the same thing.

At a minimum, we recommend you join:

- The [linkerd-announce](https://groups.google.com/forum/#!forum/linkerd-announce) mailing list
- The [linkerd-users](https://groups.google.com/forum/#!forum/linkerd-users) mailing list

You can also join:

- The [linkerd-dev](https://groups.google.com/forum/#!forum/linkerd-dev) mailing list
- The Linkerd [Discourse](http://discourse.linkerd.io/) forums

● The [Linkerd](http://slack.linkerd.io/) Slack

Linkerd development happens on [GitHub](https://github.com/linkerd/linkerd). That's also the best place to submit bug reports and pull requests. Please also star the repo to inflate our vanity metric. :)

### <span id="page-3-0"></span>Getting help

If you need help with Linkerd, you have a couple of open source channels available to you. Our recommendations are:

- One-off question? Start with the Slack room.
- Complex troubleshooting? Spin up a thread on the Discourse forums.
- Bug report? File a GitHub issue, please.

Of course, open source support is provided by the community on a best-effort basis. And don't forget to help others—this is often the best way to give back!

### <span id="page-3-1"></span>Where do I get Linkerd?

Linkerd's code is 100% open source and is hosted entirely in the [GitHub](https://github.com/linkerd/linkerd) repo. You may choose to build your own binaries or images from this code.

For every release, Buoyant also creates Linkerd binaries in the [Linkerd](https://github.com/linkerd/linkerd/releases) GitHub project release section, and Docker images, hosted on [DockerHub](https://hub.docker.com/r/buoyantio/linkerd/). We consider these the canonical binaries and images for Linkerd.

#### <span id="page-3-2"></span>Versioning

Linkerd releases follows a modified form of semantic [versioning.](http://semver.org/) Linkerd version numbers are of the form <**major**>.<**minor**>.<**patch**>. Breaking changes (typically, configuration incompatibilities) are denoted by changes in **minor** version number. Non-breaking changes are denoted by changes in **patch** version number. (Changes in major version number are reserved for significant project changes.)

For example:

- $\bullet$  1.3.6 -> 1.3.7: no breaking changes
- 1.3.7 > 1.4.0: breaking changes to configuration
- 2.0 -> major rewrite

(Note that Linkerd is currently developed in two parallel lines: 1.x and 2.x. This document is specific to the Linkerd 1.x line of development.)

#### <span id="page-3-3"></span>Experimental and deprecated features

Occasionally, we denote features as *experimental*. This means that, while we feel confident in the viability of the the feature, it hasn't seen enough production use for us to recommend it unreservedly. (We tend to err on the side of being conservative.)